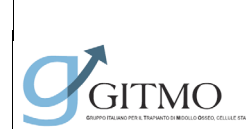

**DONATORE NON FAMILIARE**

Revisione 03

Data 24 Aprile 2023

# **Procedura Di Ricerca**

# **Donatore Non Familiare**

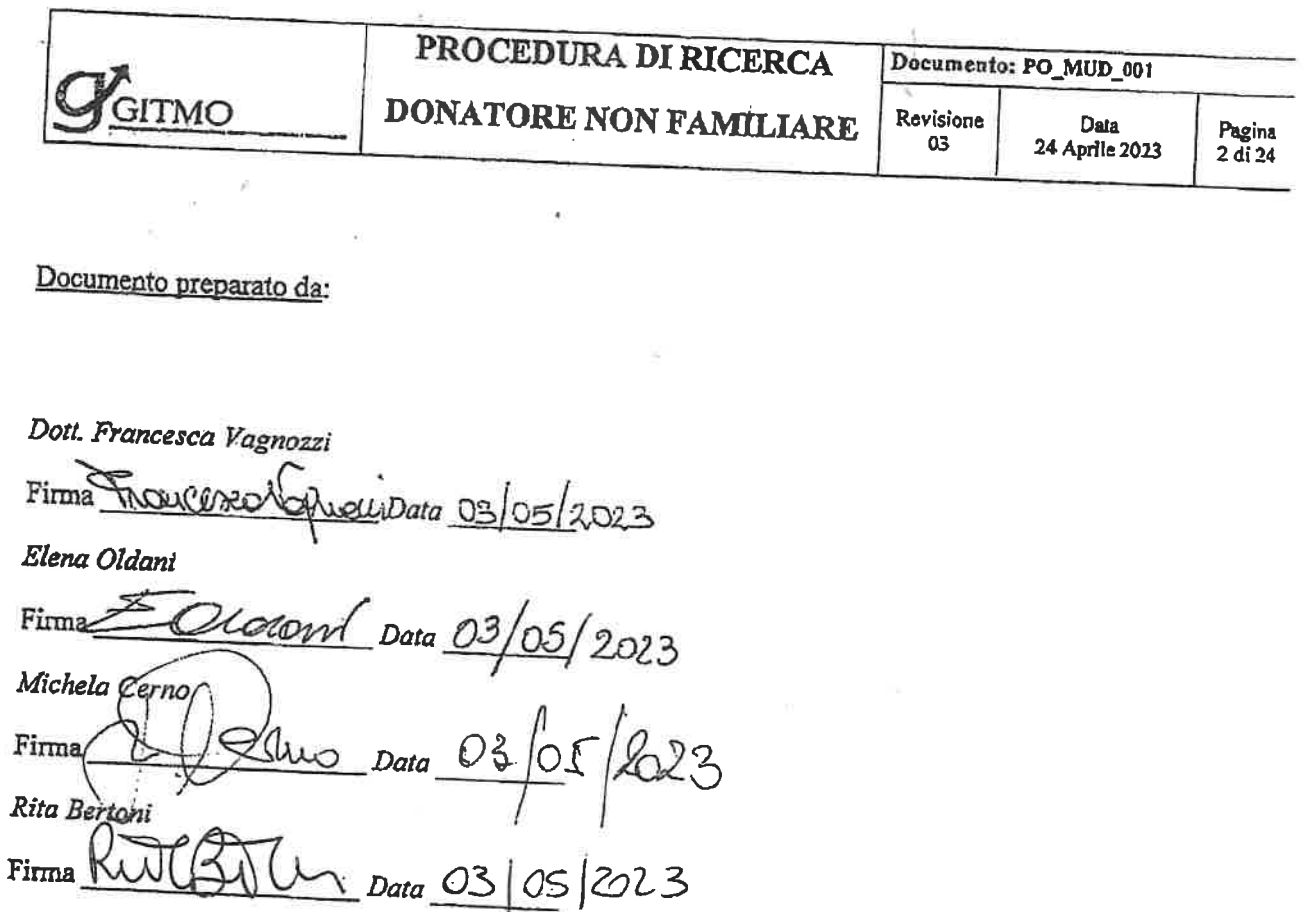

Documento revisionato da:

Commissione GITMO allogenico - Dott. Mațiia Algeri Data 03/05/2023 Firma

Documento approvato da:

#### CD GITMO

Firma Presidente GITMO

Data 3 maggio 2023

Fake Cie

**IBMDR** 

Firma Diressore IBMDR Data  $\frac{3}{5}$  [10 [3]

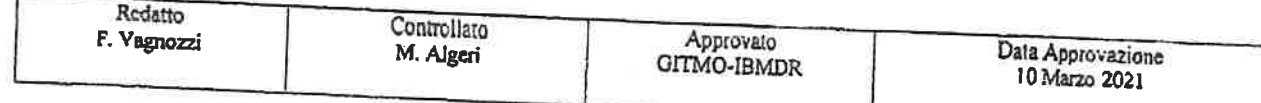

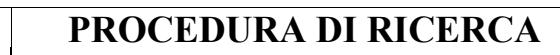

**Documento: PO\_MUD\_001**

Data 24 Aprile 2023

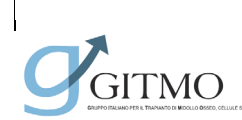

#### Sommario

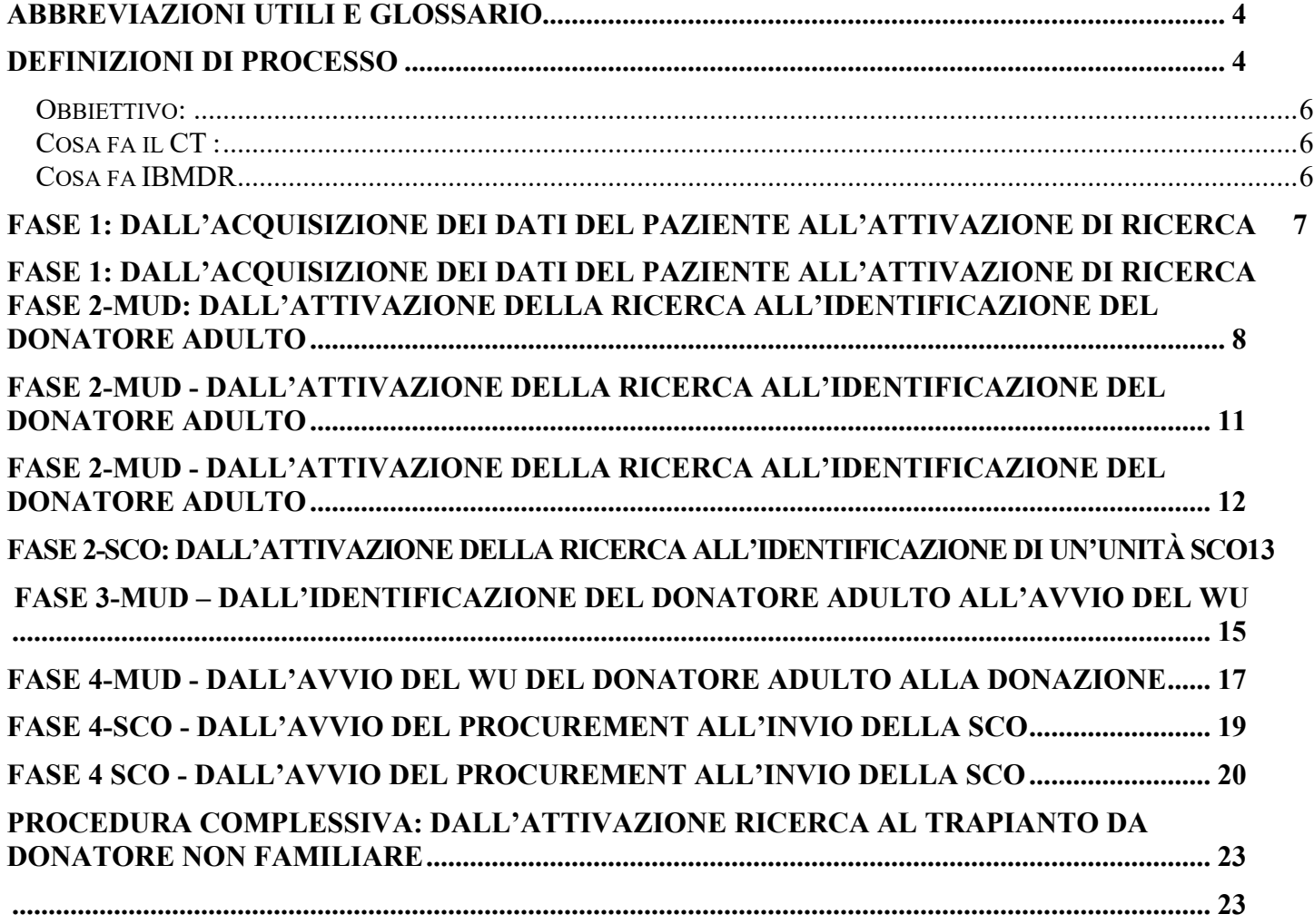

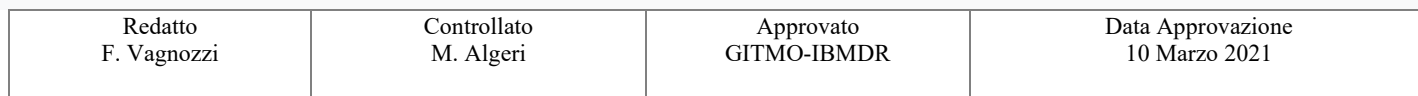

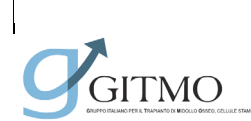

**Documento: PO\_MUD\_001**

**DONATORE NON FAMILIARE**

Revisione 03

Data 24 Aprile 2023 Pagina 4 di 24

#### **ABBREVIAZIONI UTILI E GLOSSARIO**

<span id="page-3-0"></span>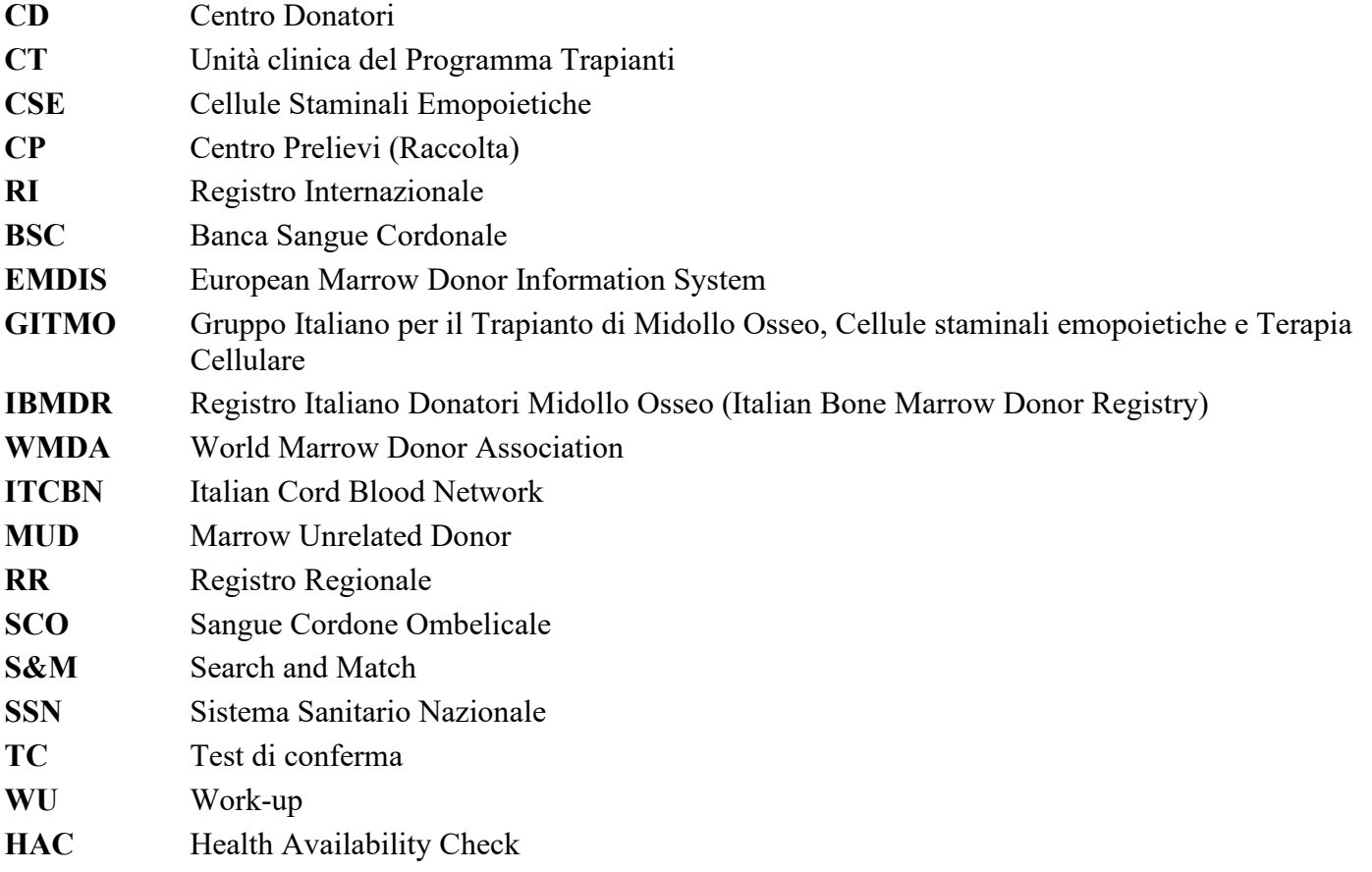

#### **DEFINIZIONI DI PROCESSO**

<span id="page-3-1"></span>**Donatore di back up**: donatore alternativo da selezionare per il trapianto, qualora il principale identificato risulti non disponibile.

**HAC1**: procedura di richiamo di un donatore IBMDR (compatibile col paziente) con test di conferma eseguito in precedenza.

**HAC2**: procedura di richiamo di un donatore IBMDR (compatibile col paziente) identificato come back up in caso di avvio di WU con altro donatore.

**Fast-track**: procedura di richiamo del donatore per donazione CSE non preceduta dall'esecuzione del test di compatibilità finale, che verrà eseguito in parallelo alla procedura di work-up del donatore.

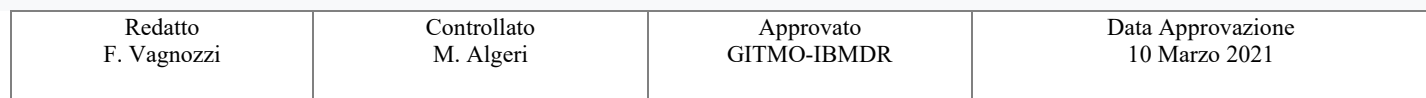

# GITMO

**Documento: PO\_MUD\_001**

Data

**DONATORE NON FAMILIARE**

**Matchlist:** elenco di potenziali donatori compatibili con il paziente in ricerca selezionati dal pool dei donatori listati nell'archivio mondiale "Search&Match".

**Test di conferma/compatibilità finale:** verifica dell'identità del donatore, della compatibilità HLA della coppia e della tipizzazione HLA del donatore eseguita in precedenza.

**Work-up:** procedura di richiamo del donatore per verificare la eleggibilità e disponibilità del donatore finalizzata alla donazione di CSE/linfociti

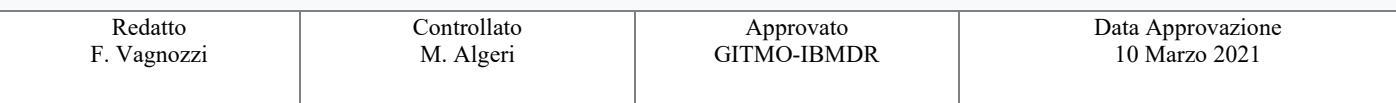

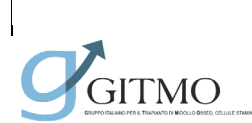

**Documento: PO\_MUD\_001**

**DONATORE NON FAMILIARE**

Revisione  $0<sup>3</sup>$ 

#### **PROCEDURA DI RICERCA DONATORE NON FAMILIARE**

#### <span id="page-5-0"></span>*Obbiettivo:*

identificare nel minor tempo possibile (o con la tempistica indicata dal CT) almeno due donatori (uno da reclutare per WU e uno come back up in caso di indisponibilità del primo) e/o unità SCO con un livello di compatibilità minima conforme ai requisiti stabiliti dagli standard IBMDR e per quanto possibile - il più affine sia per livello di matching che per caratteristiche aggiuntive, agli algoritmi di scelta indicati dai singoli CT.

#### <span id="page-5-1"></span>*Cosa fa il CT :*

Spiega al paziente in che cosa consiste la procedura di ricerca e raccoglie il suo consenso informato.

Raccoglie tutte le indicazioni e informazioni necessarie per attivare la ricerca.

Attiva la ricerca.

Informa il paziente (e/o familiari) sull'andamento della stessa.

Fornisce ad IBMDR tutte le indicazioni per la sua conduzione e prosecuzione.

Indica ad IBMDR le unità SCO di interesse, visualizzate da ricerca preliminare su database mondiale, per le quali effettuare ulteriori indagini.

Richiede l'aggiornamento della ricerca o la revisione della strategia.

Fornisce indicazione su compatibilità donatori e loro selezione.

Predispone la pianificazione del work up e donazione delle CSE in diretto contatto con RI/CD. Sospende o gestisce il trasferimento della ricerca.

#### <span id="page-5-2"></span>*Cosa fa IBMDR*

Coordina le procedure di attivazione/trasferimento/sospensione della ricerca.

Ricerca nelle banche dati mondiali di donatori allogenici non familiari di CSE, i donatori potenzialmente compatibili con il paziente.

Fornisce l'indicazione dei donatori adulti migliori possibili - rispetto agli Standard e agli algoritmi di scelta del CT - con proposte di prosecuzione ricerca al fine di conseguire l'obbiettivo.

Dietro precisa indicazione del CT richiede ulteriori test e azioni sui donatori e/o SCO (report, richiesta tipizzazione, altri esami, notizie aggiuntive, invio campione, attivazione work up/ procurement).

Comunica tempestivamente al CT variazioni sullo stato di disponibilità dei donatori oggetto di selezione e azioni a favore del determinato paziente.

Comunica tempestivamente al CT i risultati degli esami richiesti a favore del determinato paziente.

Collabora alla predisposizione del work up e coordina il trasporto delle CSE, anche se CT e RI/CD sono in diretto contatto.

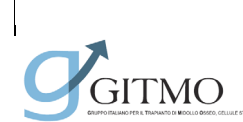

**Documento: PO\_MUD\_001**

**DONATORE NON FAMILIARE**

Revisione 03 Data 24 Aprile 2023

Pagina 7 di 24

#### **Fase 1: dall'acquisizione dei dati del paziente all'attivazione di ricerca**

<span id="page-6-0"></span>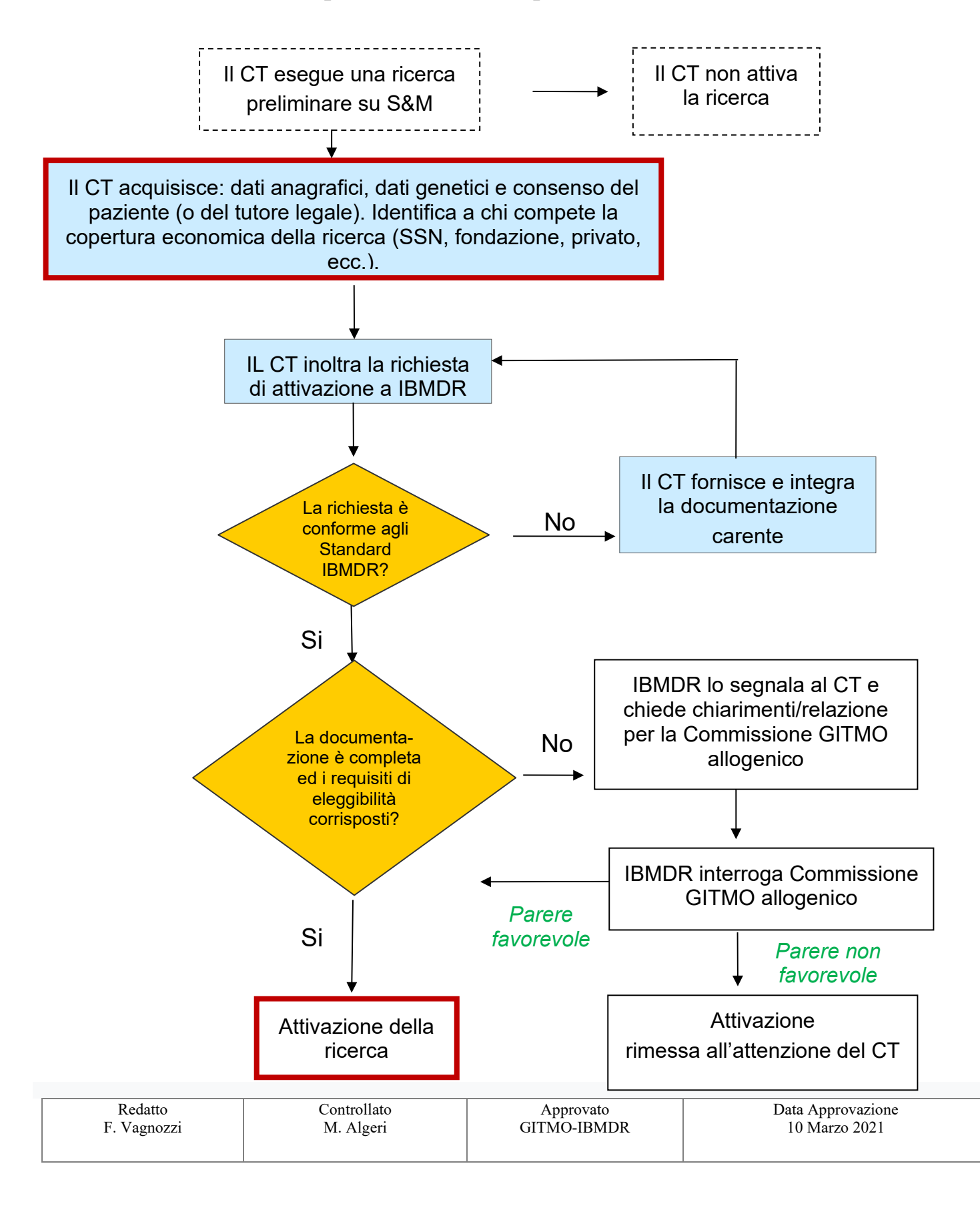

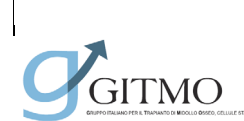

**Documento: PO\_MUD\_001**

**DONATORE NON FAMILIARE**

Revisione 03

## **Fase 1: dall'acquisizione dei dati del paziente all'attivazione di ricerca**

<span id="page-7-0"></span>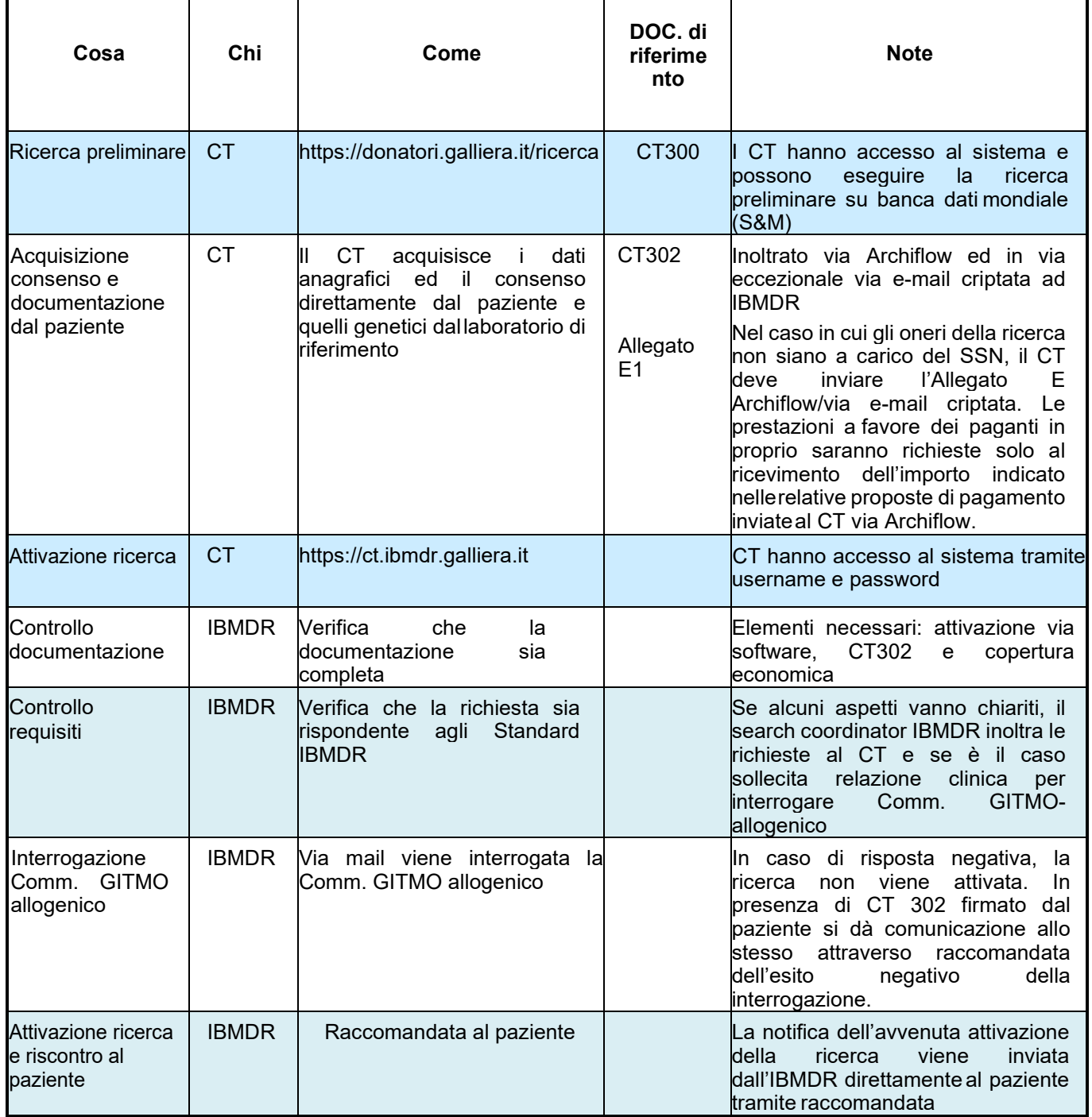

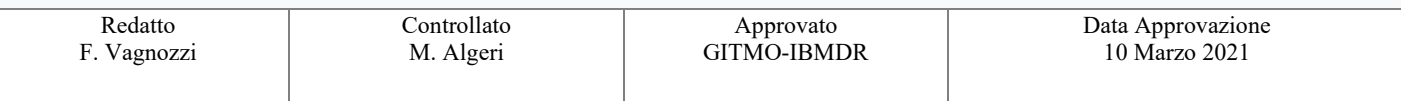

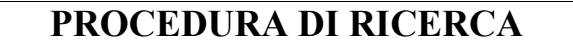

**Documento: PO\_MUD\_001**

Data

**DONATORE NON FAMILIARE**

Revisione  $0<sup>3</sup>$ 24 Aprile 2023

#### **Fase 2-MUD: dall'attivazione della ricerca all'identificazione del donatore adulto**

#### **Creazione matchlist e impostazione strategia di ricerca**

IBMDR:

GITMO

- attiva l'algoritmo di ricerca (S&M / database nazionale) con i dati HLA del paziente acquisiti per via informatica;
- analizza fenotipo HLA e imposta la strategia di ricerca;
- propone (se presenti) i migliori donatori adulti IBMDR;
- interroga i Registri esteri tramite EMDIS o altro (se necessario).

IBMDR riceve i listati da Registri esteri e completa la strategia al fine di identificare nel minor tempo possibile (o con la tempistica indicata dal CT) almeno due donatori (uno da reclutare per WU e uno come back up in caso di indisponibilità del primo) con un livello di compatibilità minima conforme ai requisiti stabiliti dagli standard IBMDR e - per quanto possibile - il più affine sia per livello di matching che per caratteristiche aggiuntive agli algoritmi di scelta indicati dai singoli CT. Fa la proposta di prosecuzione al CT

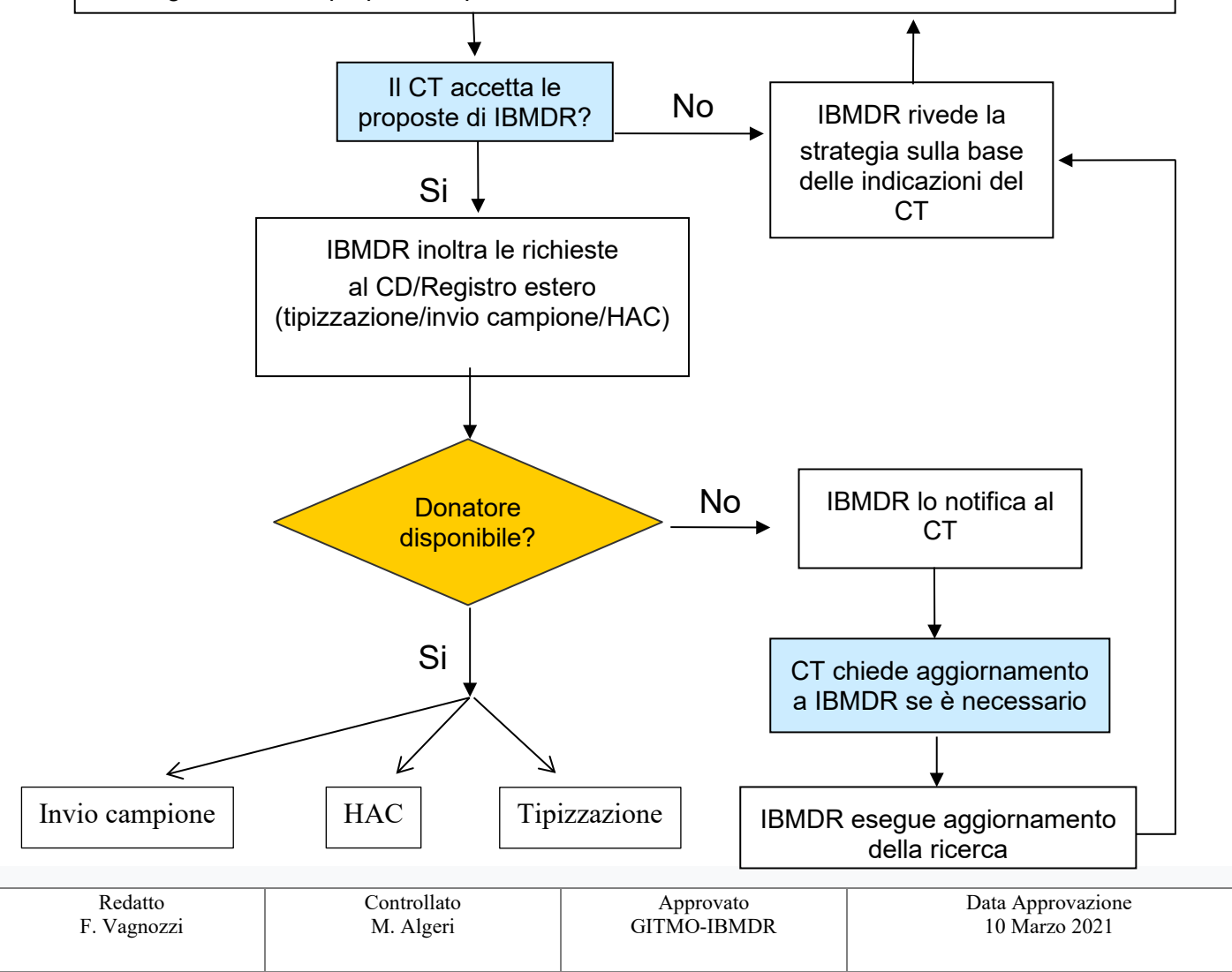

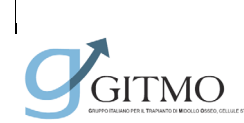

**Documento: PO\_MUD\_001**

**DONATORE NON FAMILIARE**

Revisione 03

Data 24 Aprile 2023

Pagina 10 di 24

#### **Fase 2: dall'attivazione della ricerca all'identificazione del donatore**

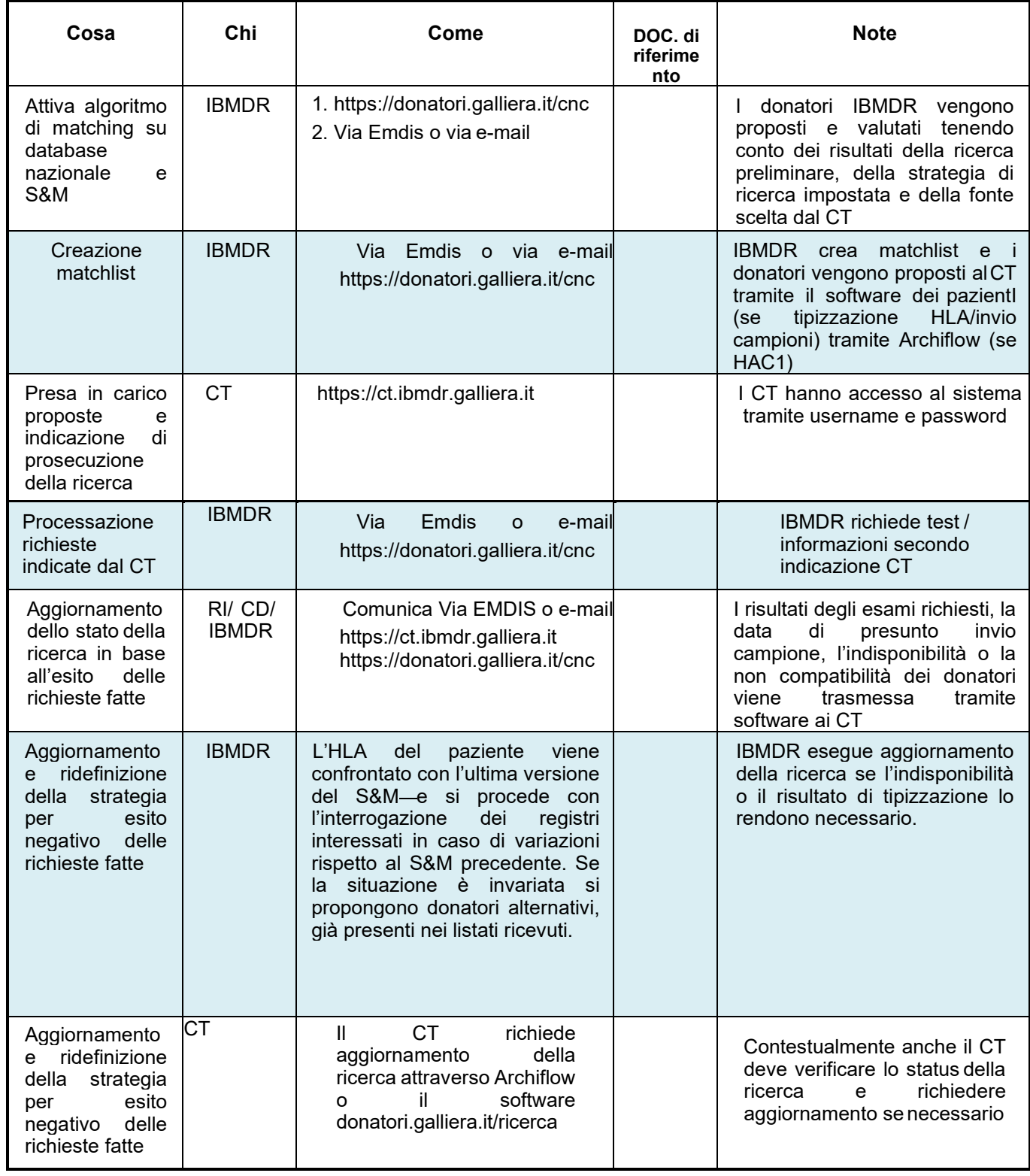

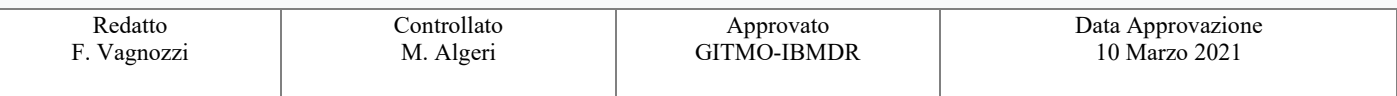

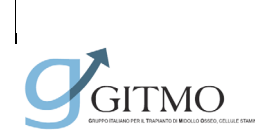

Data 24 Aprile 2023

**DONATORE NON FAMILIARE**

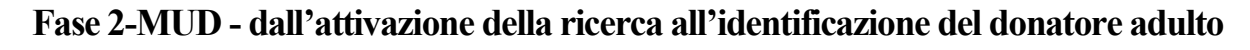

<span id="page-10-0"></span>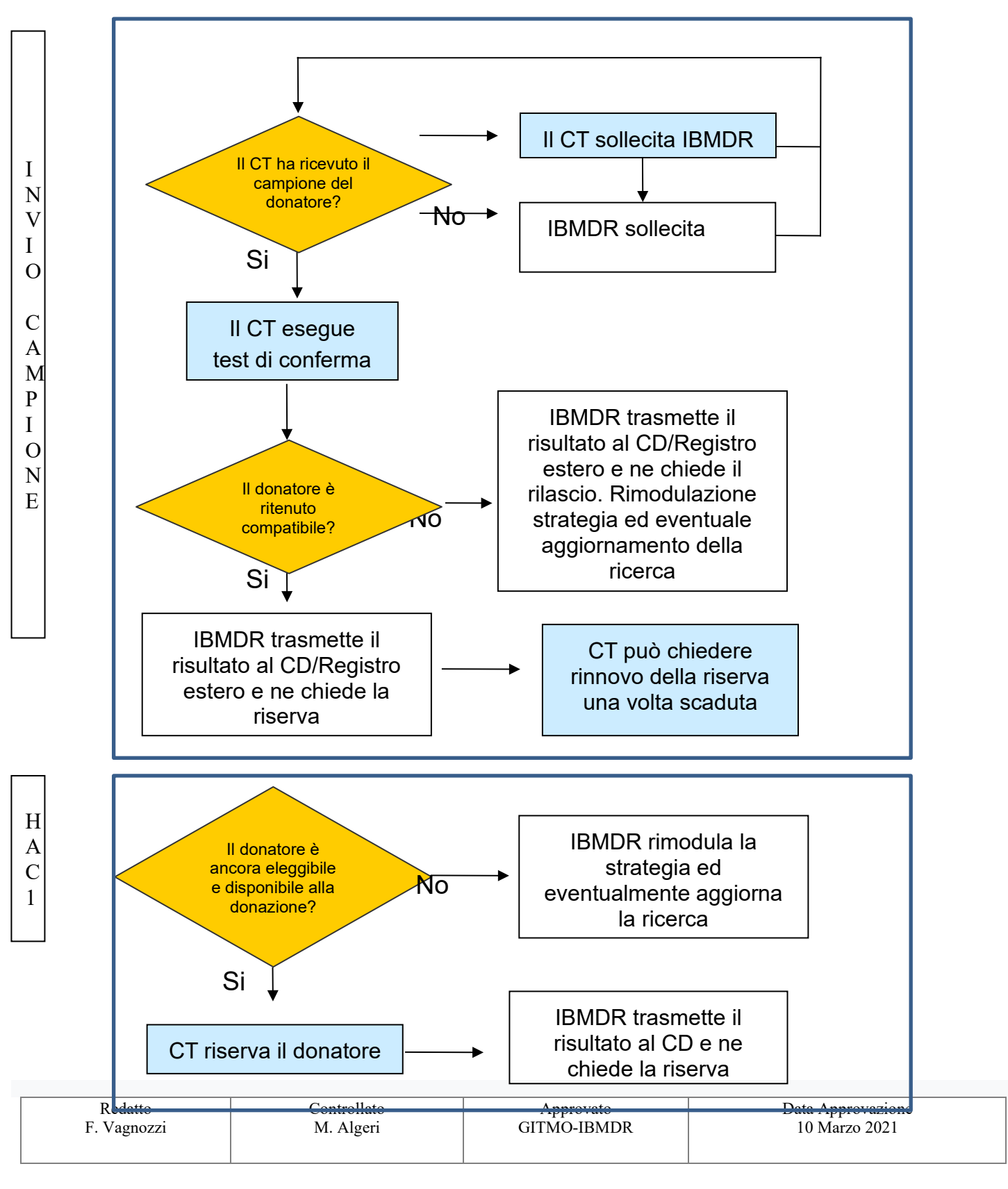

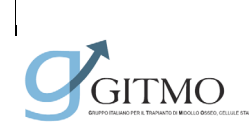

**Documento: PO\_MUD\_001**

**DONATORE NON FAMILIARE**

Revisione 03

Data 24 Aprile 2023

Pagina 12 di 24

#### <span id="page-11-0"></span>**Fase 2-MUD - dall'attivazione della ricerca all'identificazione del donatore adulto**

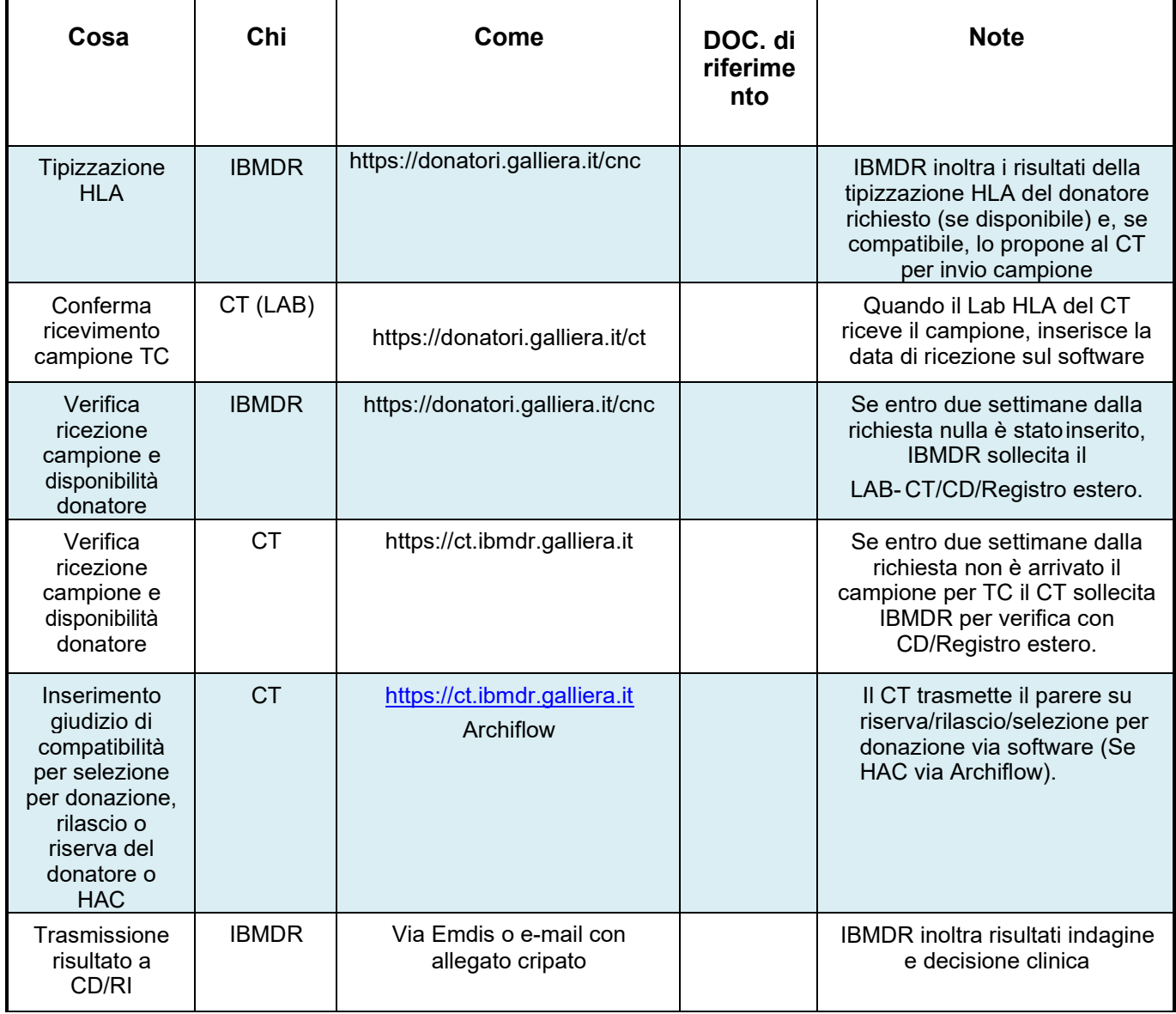

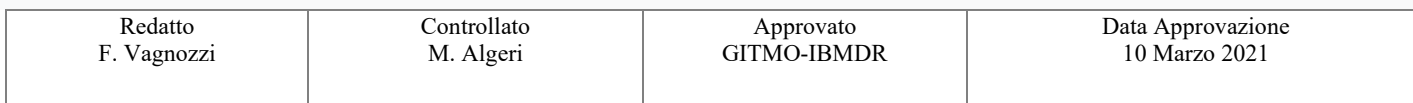

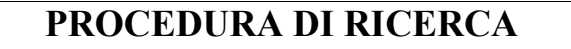

**Documento: PO\_MUD\_001**

Data 24 Aprile 2023

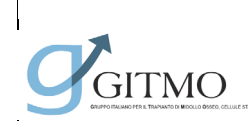

#### **Fase 2-SCO: dall'attivazione della ricerca all'identificazione di un'unità SCO**

<span id="page-12-0"></span>Su richiesta del Centro Trapianti, IBMDR:

- avvia l'algoritmo di ricerca (S&M / database nazionale) con i dati HLA del paziente

acquisiti per via informatica al fine di identificare le unità SCO compatibili con il paziente.

#### **Creazione matchlist**

#### **Impostazione strategia di ricerca**

Su richiesta di consulenza del Centro Trapianti finalizzata all'identificazione di una unità SCO per trapianto, IBMDR analizza fenotipo HLA e propone almeno due unità SCO (se presenti) compatibili per HLA ed adeguate per cellularità.

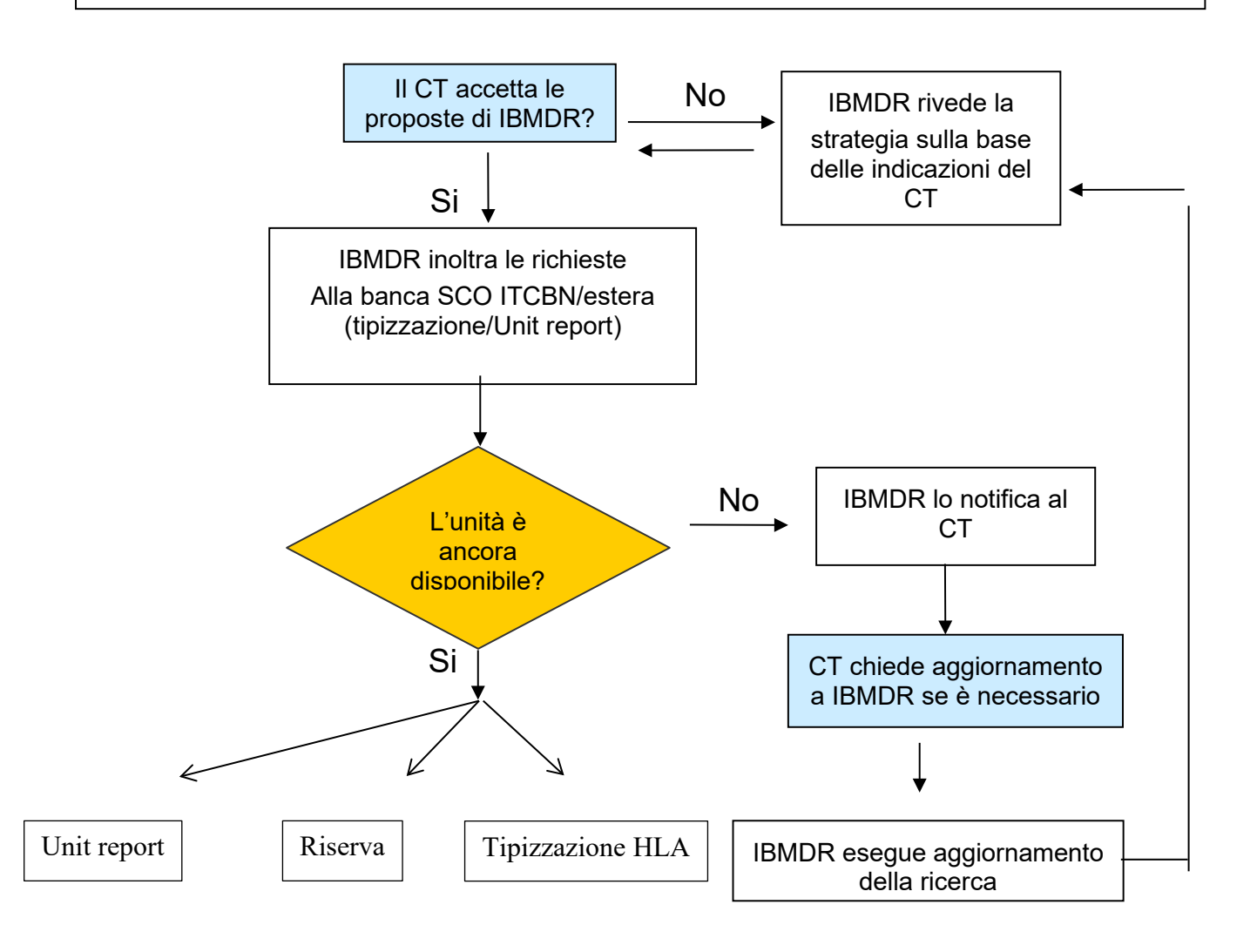

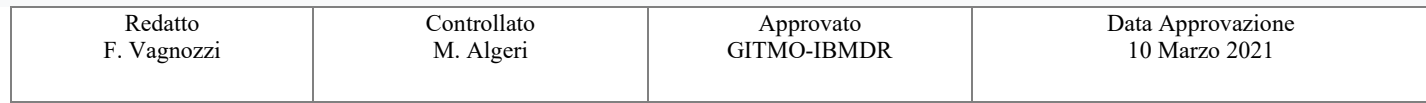

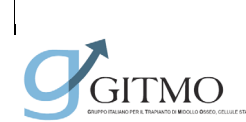

**Documento: PO\_MUD\_001**

**DONATORE NON FAMILIARE**

Revisione 03

Data 24 Aprile 2023

Pagina 14 di 24

## **Fase 2-SCO: dall'attivazione della ricerca all'identificazione di un'unità SCO**

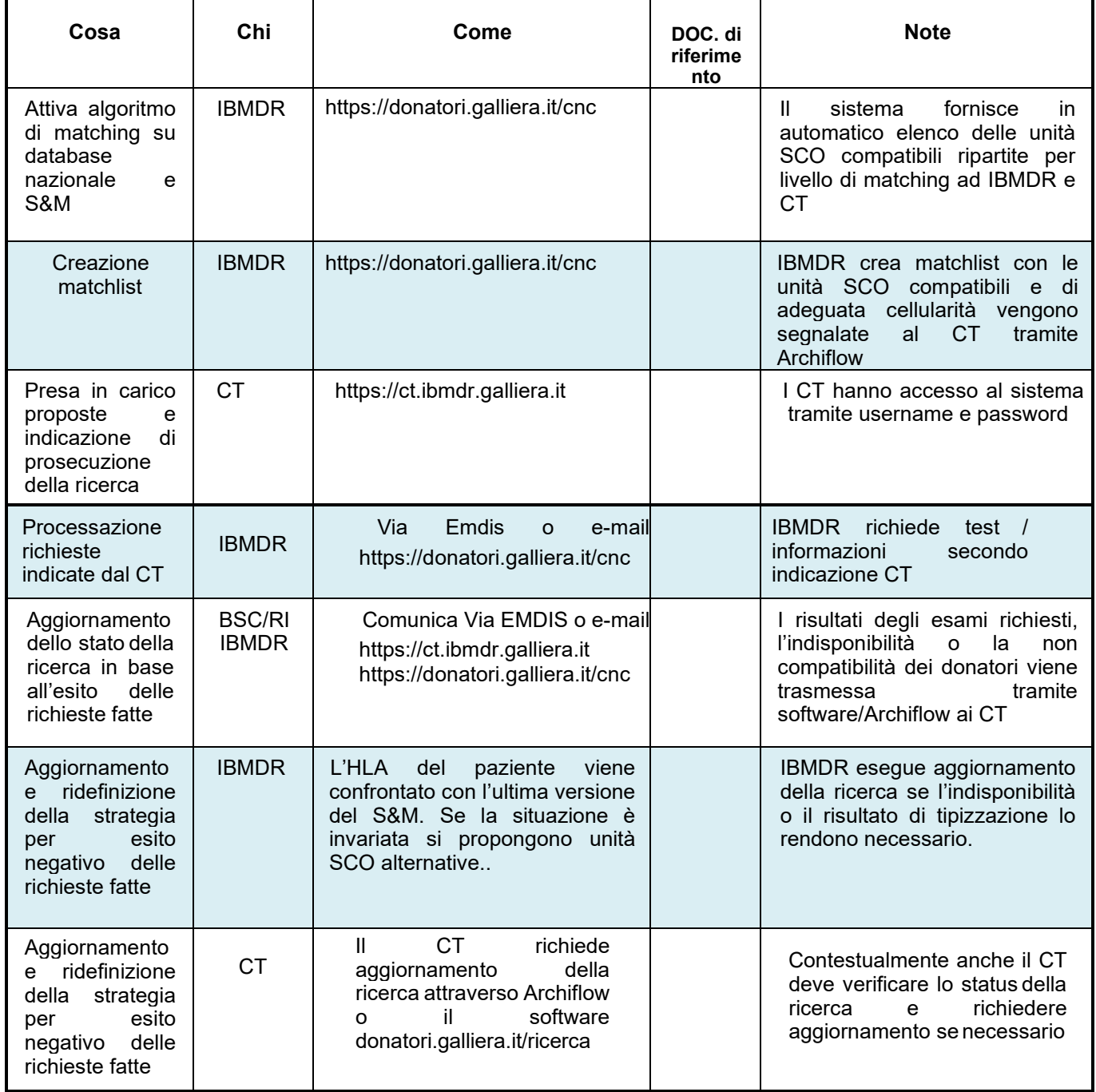

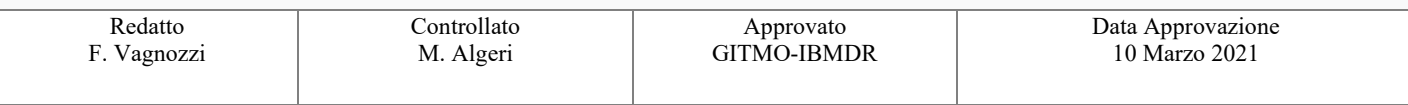

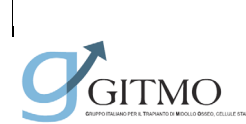

**Documento: PO\_MUD\_001**

**DONATORE NON FAMILIARE**

Revisione 03

Data 24 Aprile 2023

Pagina 15 di 24

## **Fase 3-MUD – dall'identificazione del donatore adulto all'avvio del WU**

<span id="page-14-0"></span>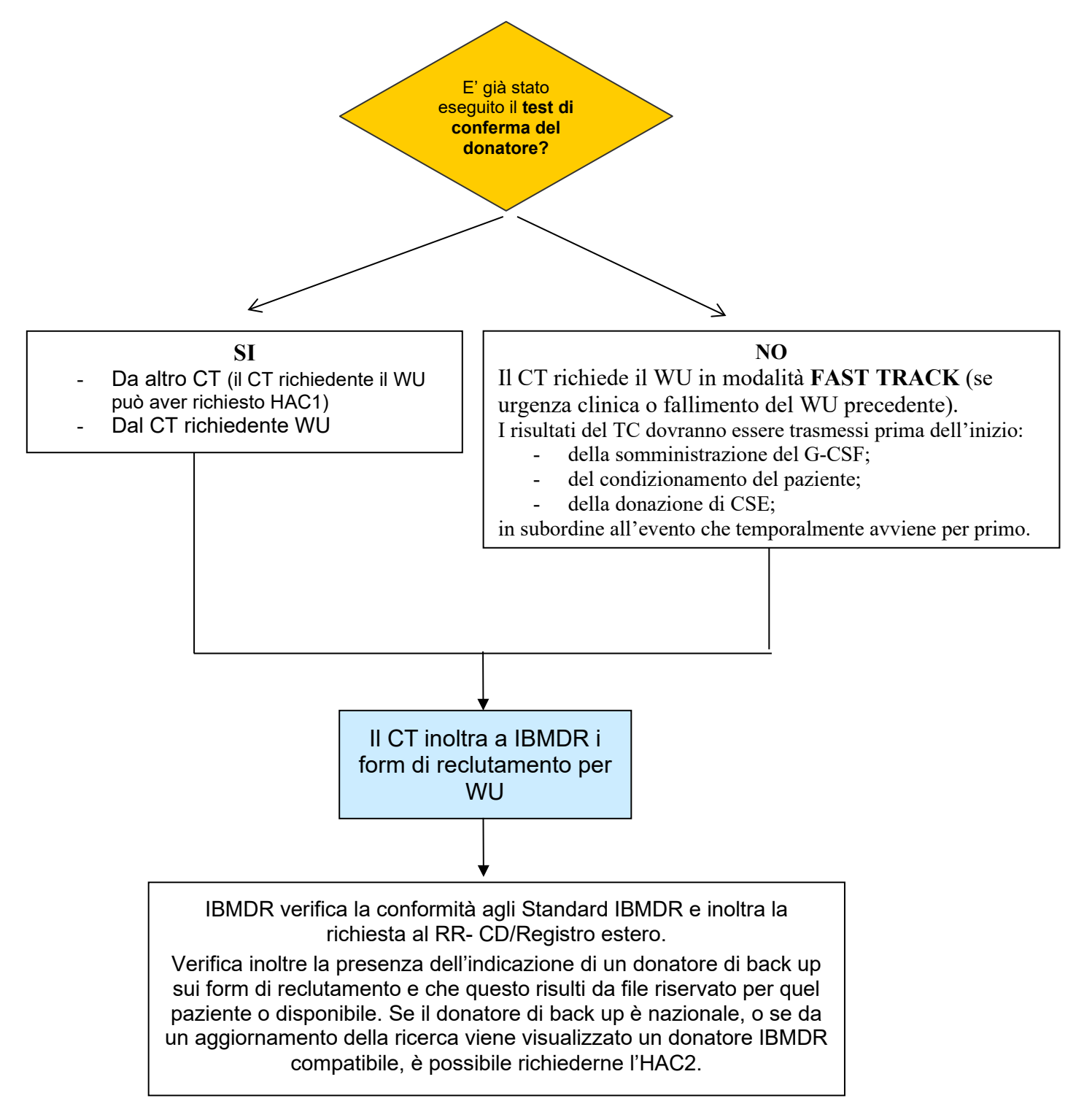

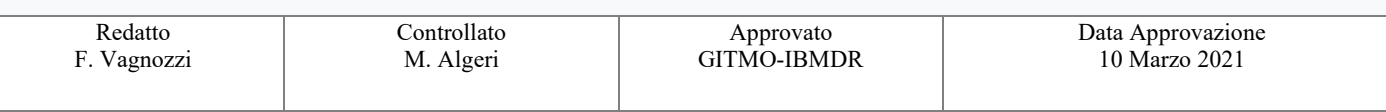

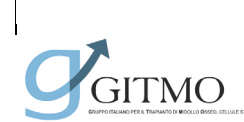

**Documento: PO\_MUD\_001**

**DONATORE NON FAMILIARE**

Revisione 03

Data 24 Aprile 2023

Pagina 16 di 24

#### **Fase 3-MUD – dall'identificazione del donatore adulto all'avvio del WU**

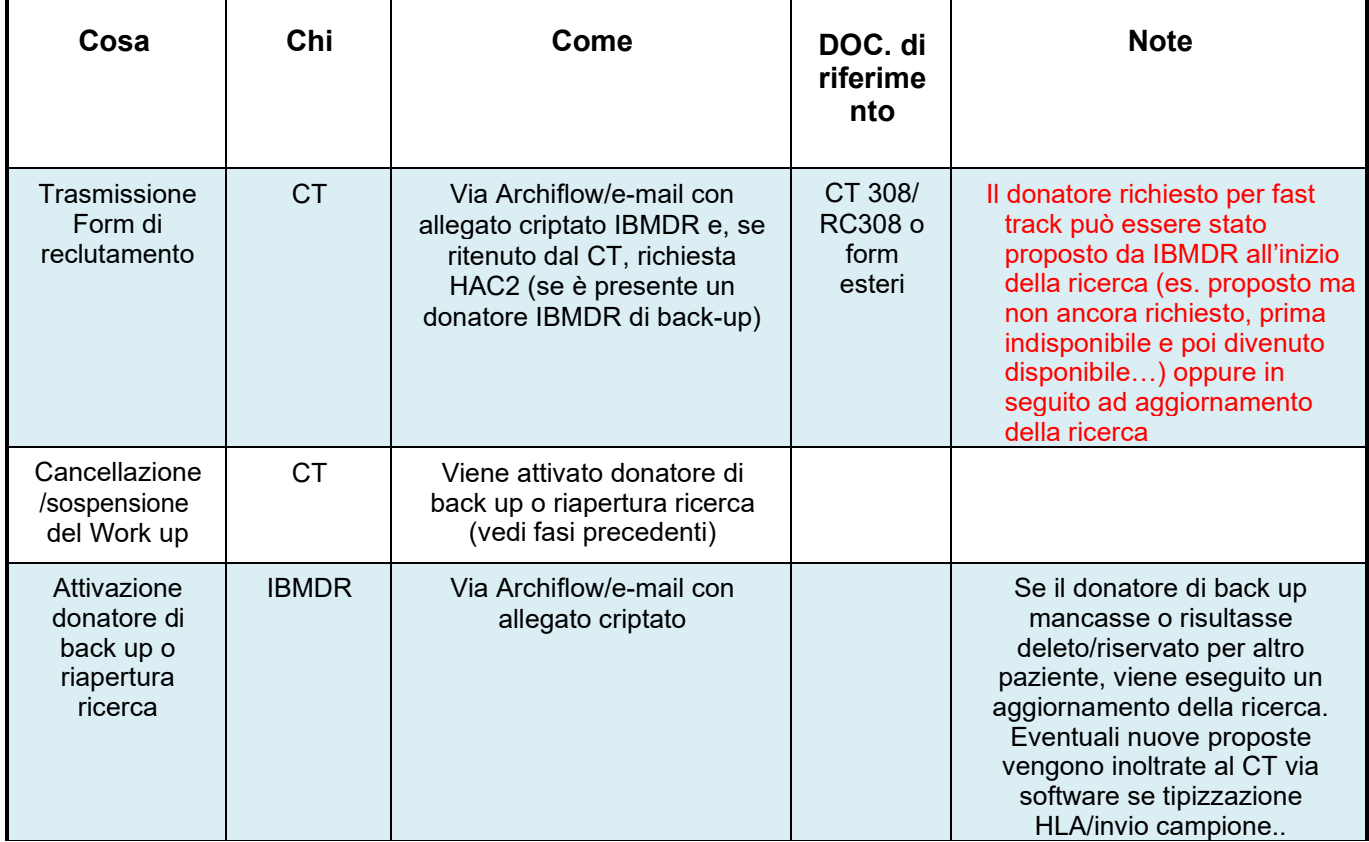

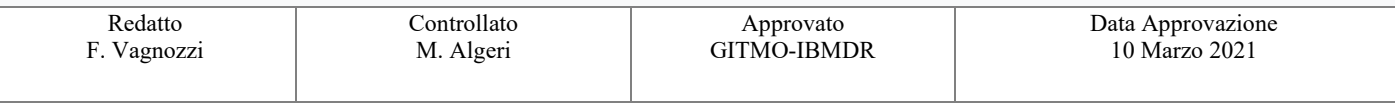

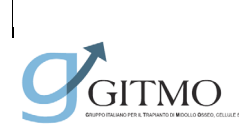

**Documento: PO\_MUD\_001**

**DONATORE NON FAMILIARE**

Revisione 03

Data 24 Aprile 2023

Pagina 17 di 24

#### **Fase 4-MUD - dall'avvio del WU del donatore adulto alla donazione**

<span id="page-16-0"></span>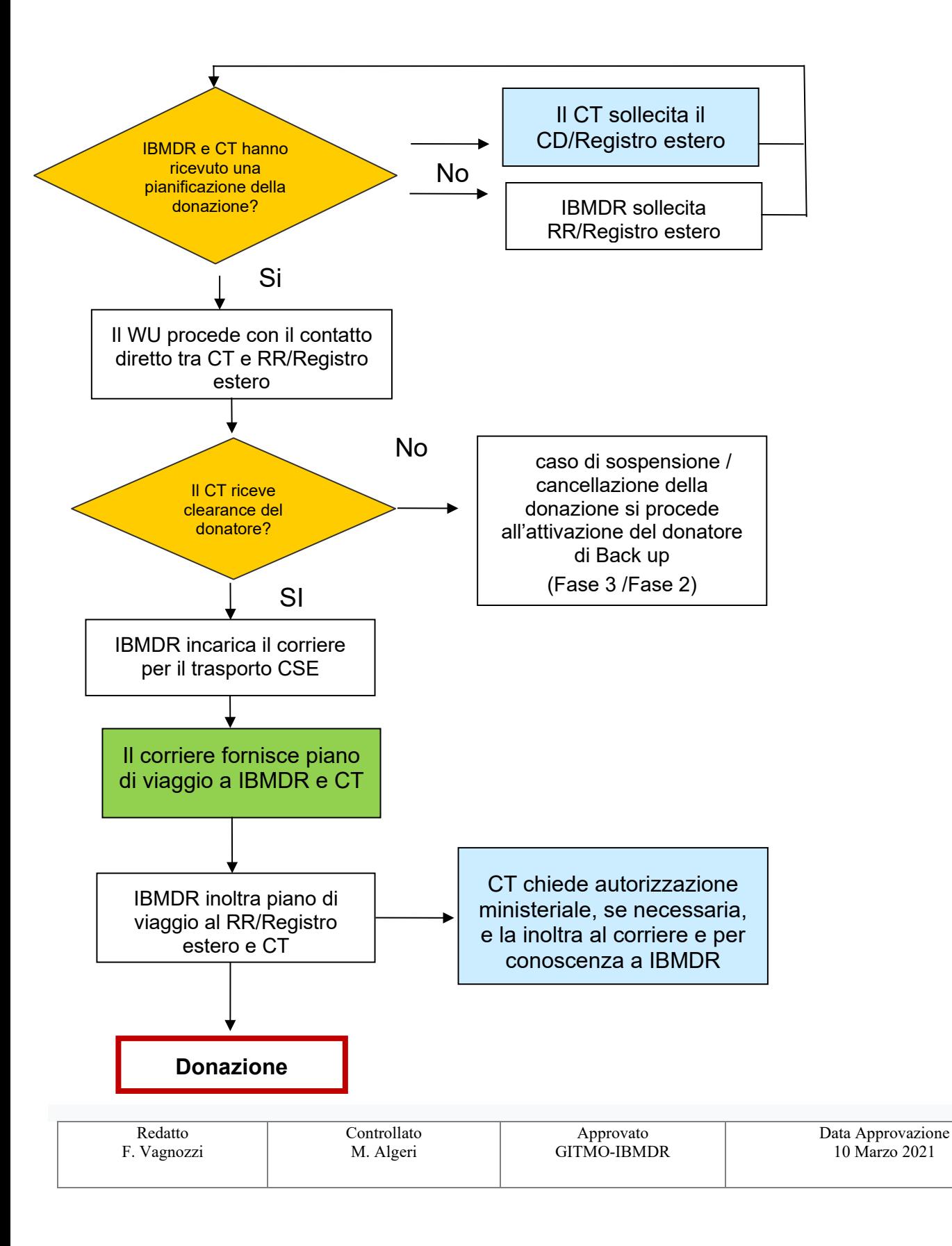

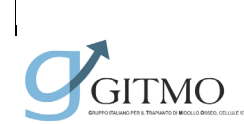

**Documento: PO\_MUD\_001**

**DONATORE NON FAMILIARE**

Revisione 03

Data 24 Aprile 2023

Pagina 18 di 24

#### **Fase 4-MUD - dall'avvio del WU del donatore adulto alla donazione**

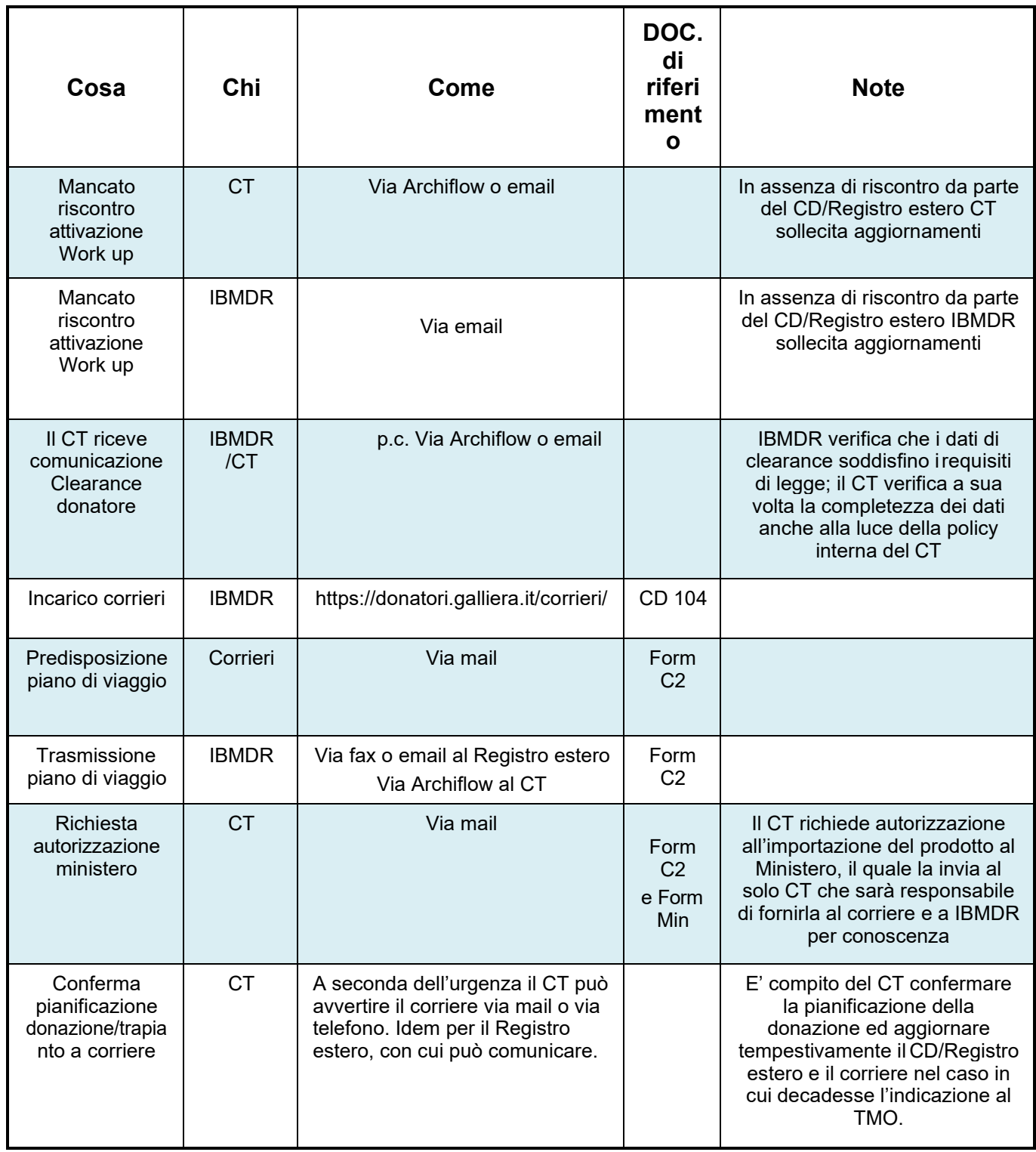

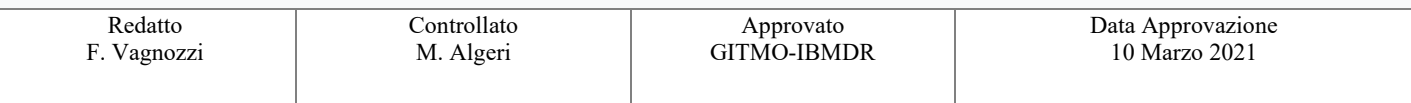

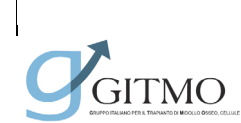

**Documento: PO\_MUD\_001**

**DONATORE NON FAMILIARE**

Revisione 03

Pagina 19 di 24

#### **Fase 4-SCO - dall'avvio del procurement all'invio della SCO**

<span id="page-18-0"></span>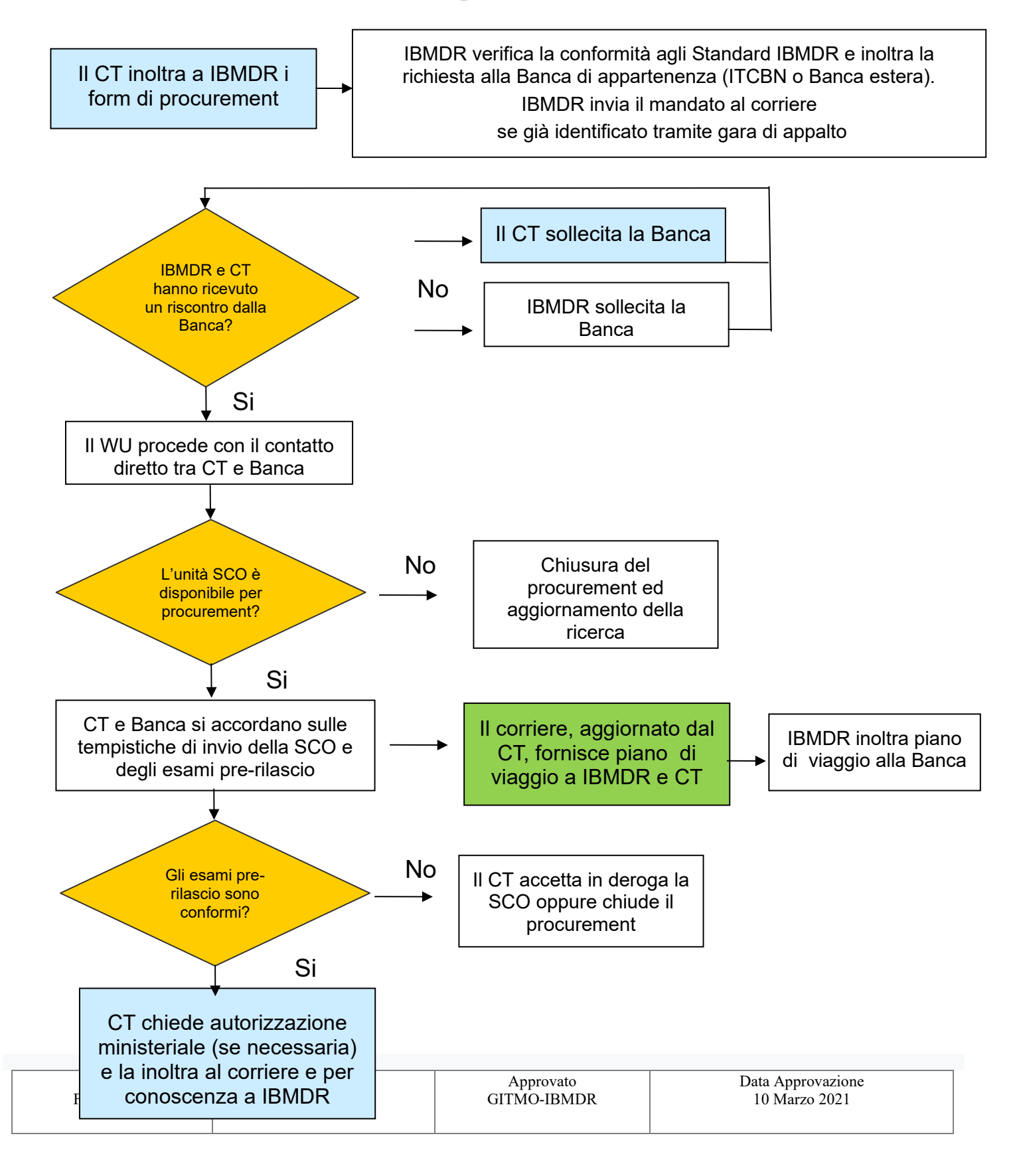

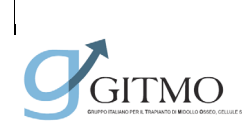

**Documento: PO\_MUD\_001**

**DONATORE NON FAMILIARE**

Revisione 03

Pagina 20 di 24

## **Fase 4 SCO - dall'avvio del procurement all'invio della SCO**

<span id="page-19-0"></span>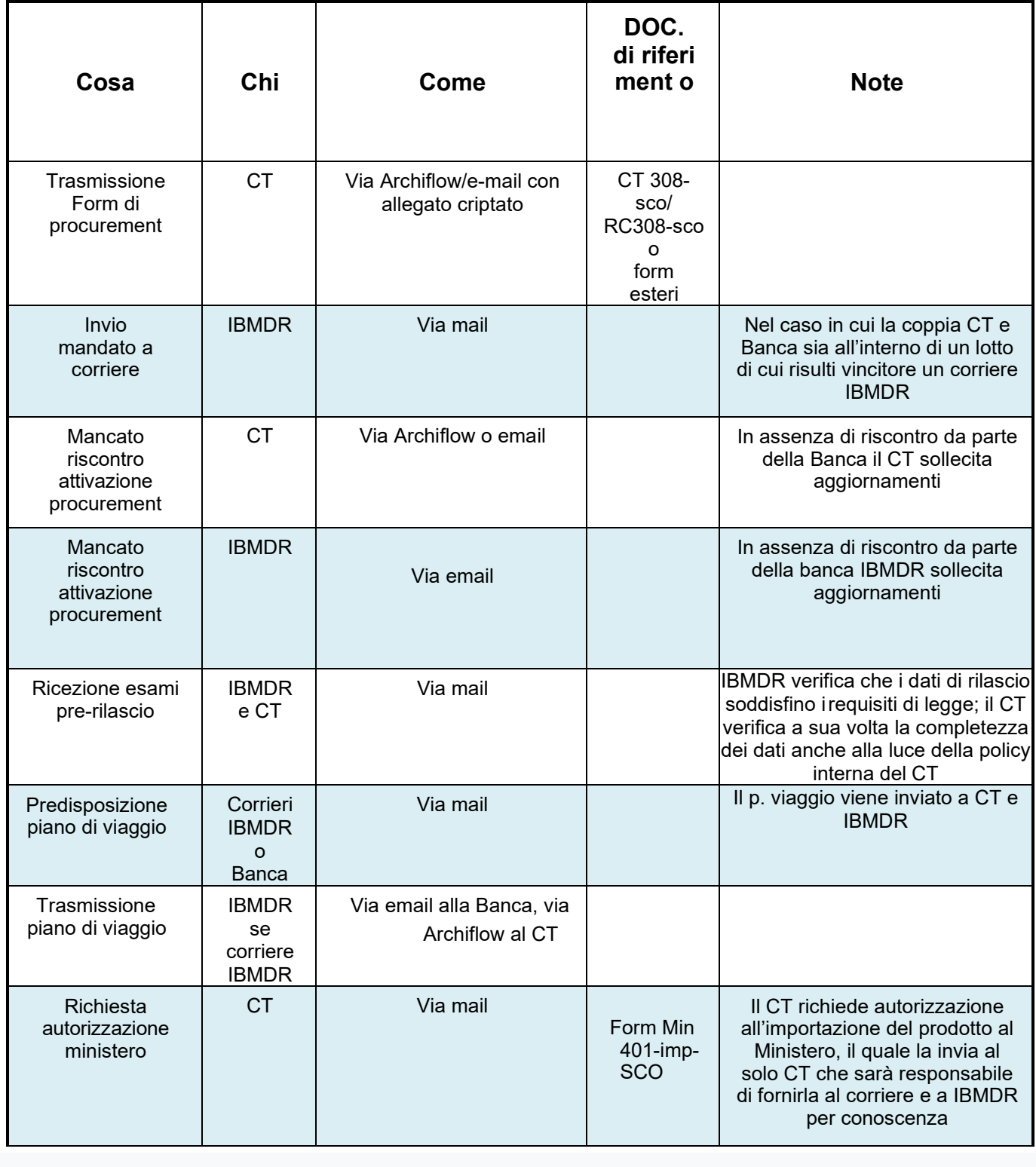

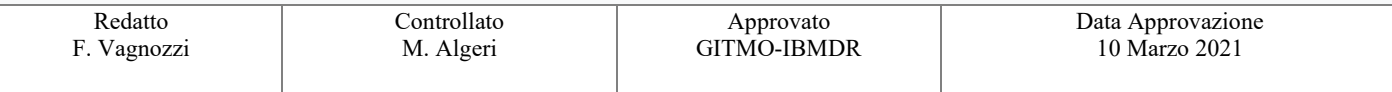

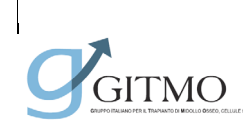

**Documento: PO\_MUD\_001**

**DONATORE NON FAMILIARE**

Revisione 03

Data 24 Aprile 2023

Pagina 21 di 24

## **Fase 5: chiusura della ricerca** Il CT riceve il prodotto di donazione IBMDR registra il trapianto Il CT esegue il trapianto e comunica l'avvenuta infusione. No Si Il CT chiude la ricerca **IBMDR chiude la ricerca del paziente** Il CT chiude la ricerca La ricerca è esitata con il trapianto?

Nota: in caso di criopreservazione del prodotto il CT è tenuto a comunicare a IBMDR e al CD/RI/BSCqualsiasi variazione rispetto al programma di infusione. In caso di mancata infusione del prodotto entro i due mesi dalla donazione il CT dovrà fornire una relazione clinica da sottoporre al CNT per la segnalazione dell'evento.

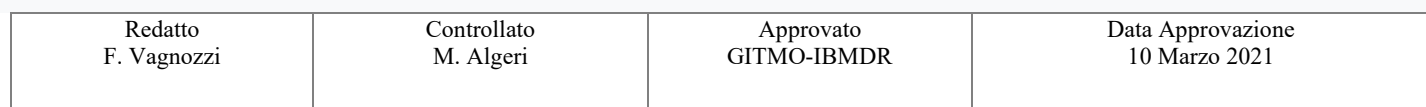

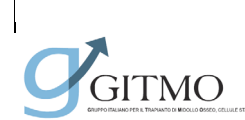

**Documento: PO\_MUD\_001**

**DONATORE NON FAMILIARE**

Revisione 03

Pagina 22 di 24

#### **Fase 5: chiusura della ricerca**

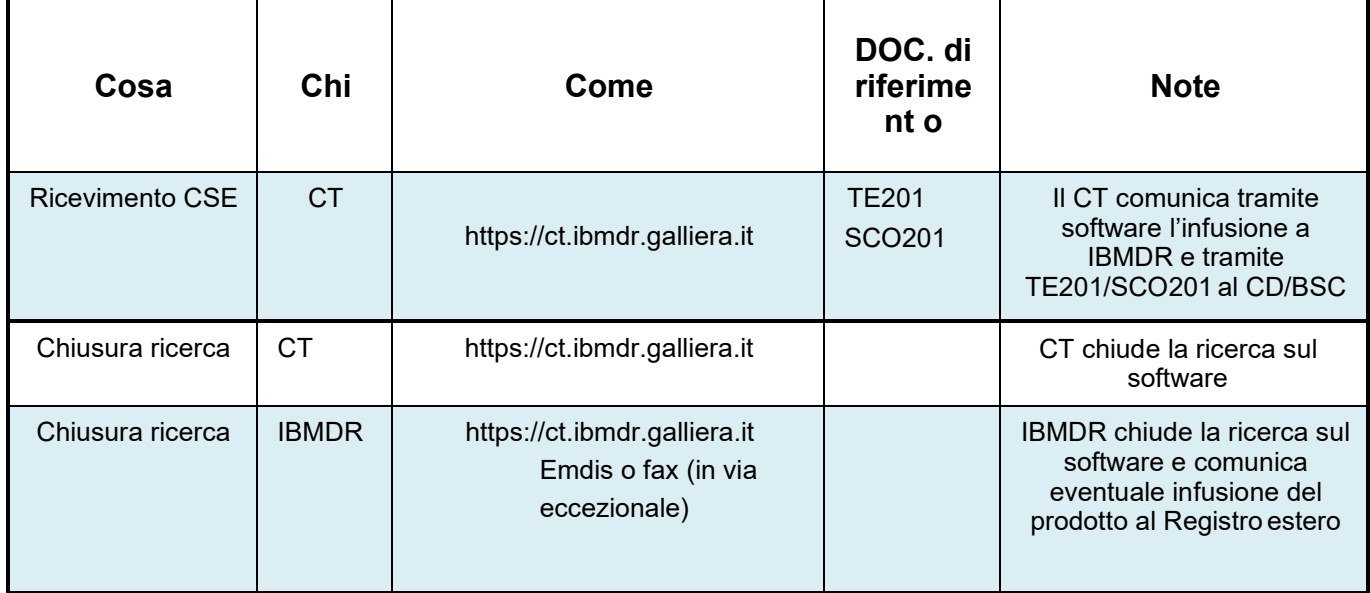

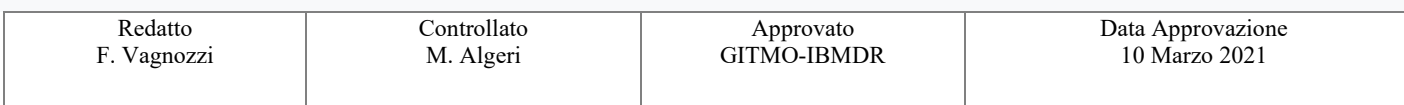

**Documento: PO\_MUD\_001**

**DONATORE NON FAMILIARE**

GITMO

Revisione 03

Data 24 Aprile 2023

Pagina 23 di 24

#### **Procedura complessiva: dall'attivazione ricerca al trapianto da donatore non familiare**

<span id="page-22-1"></span><span id="page-22-0"></span>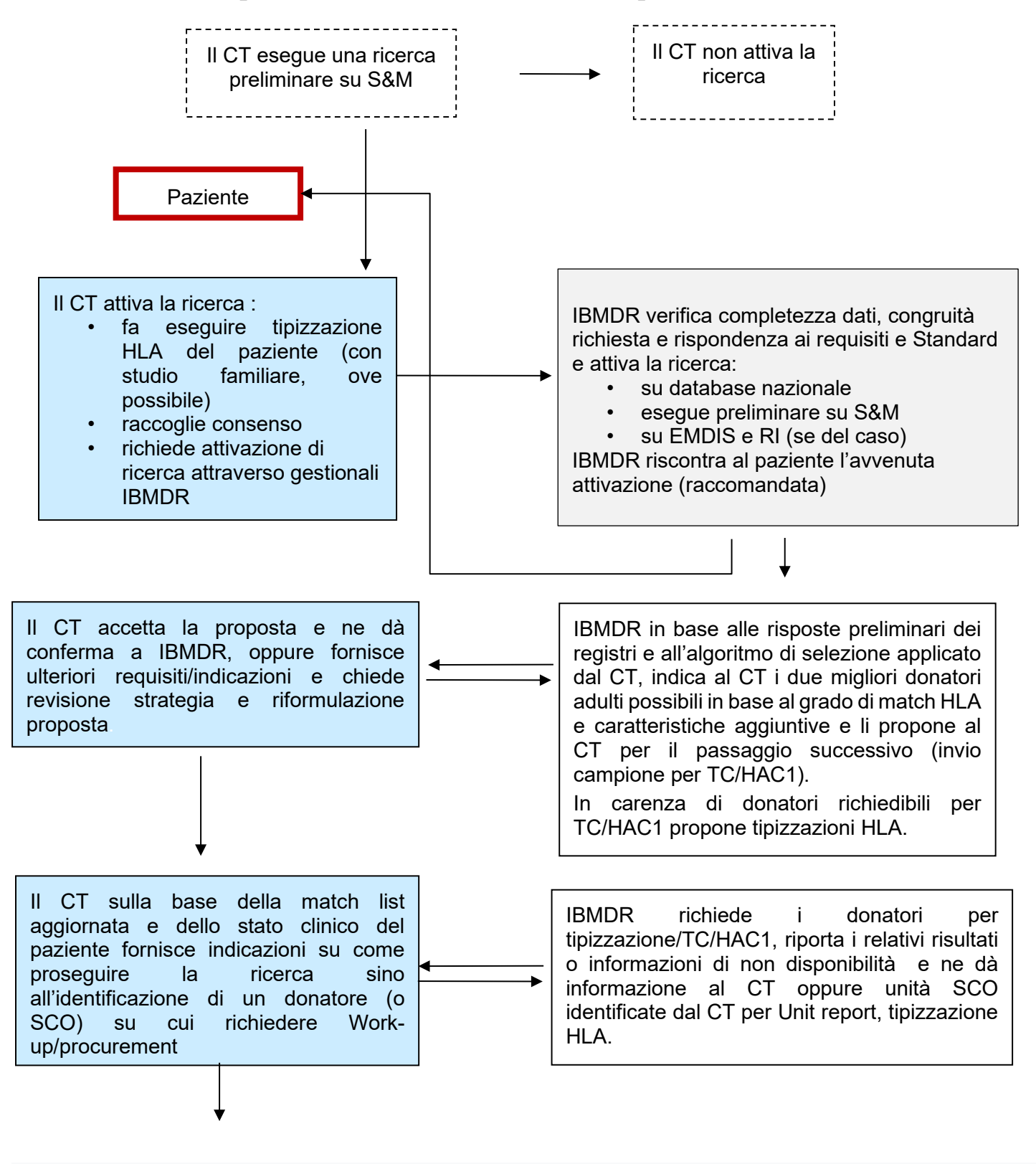

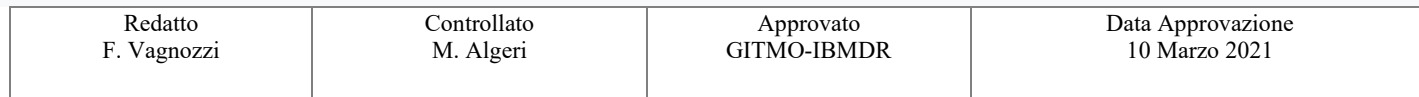

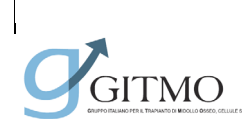

**Documento: PO\_MUD\_001**

Data 24 Aprile 2023

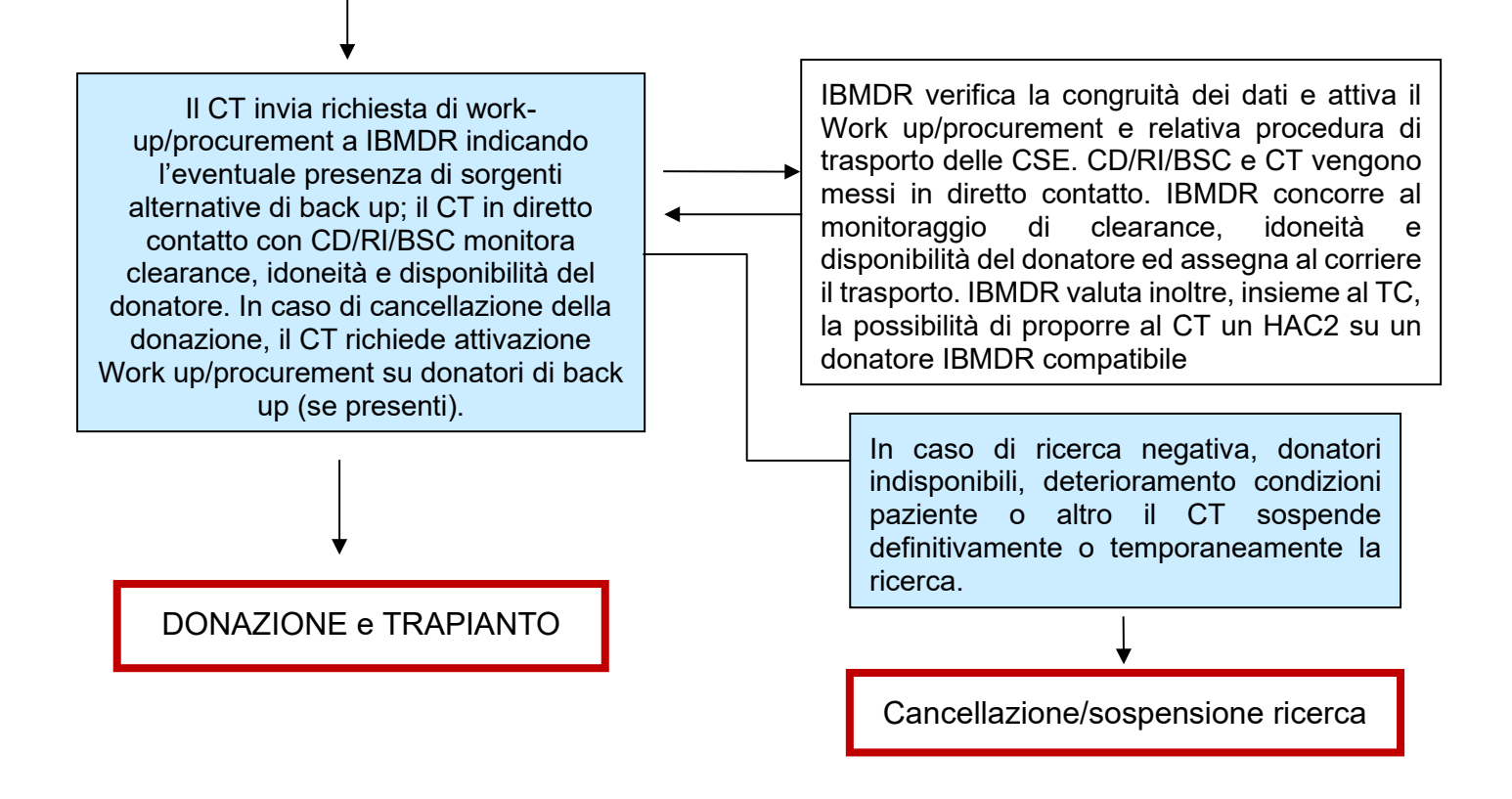

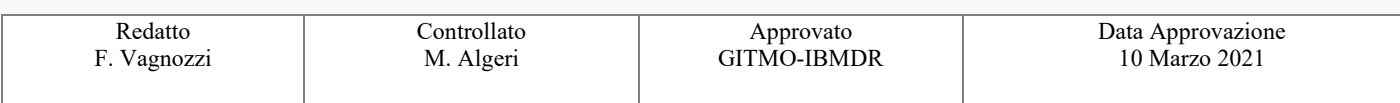